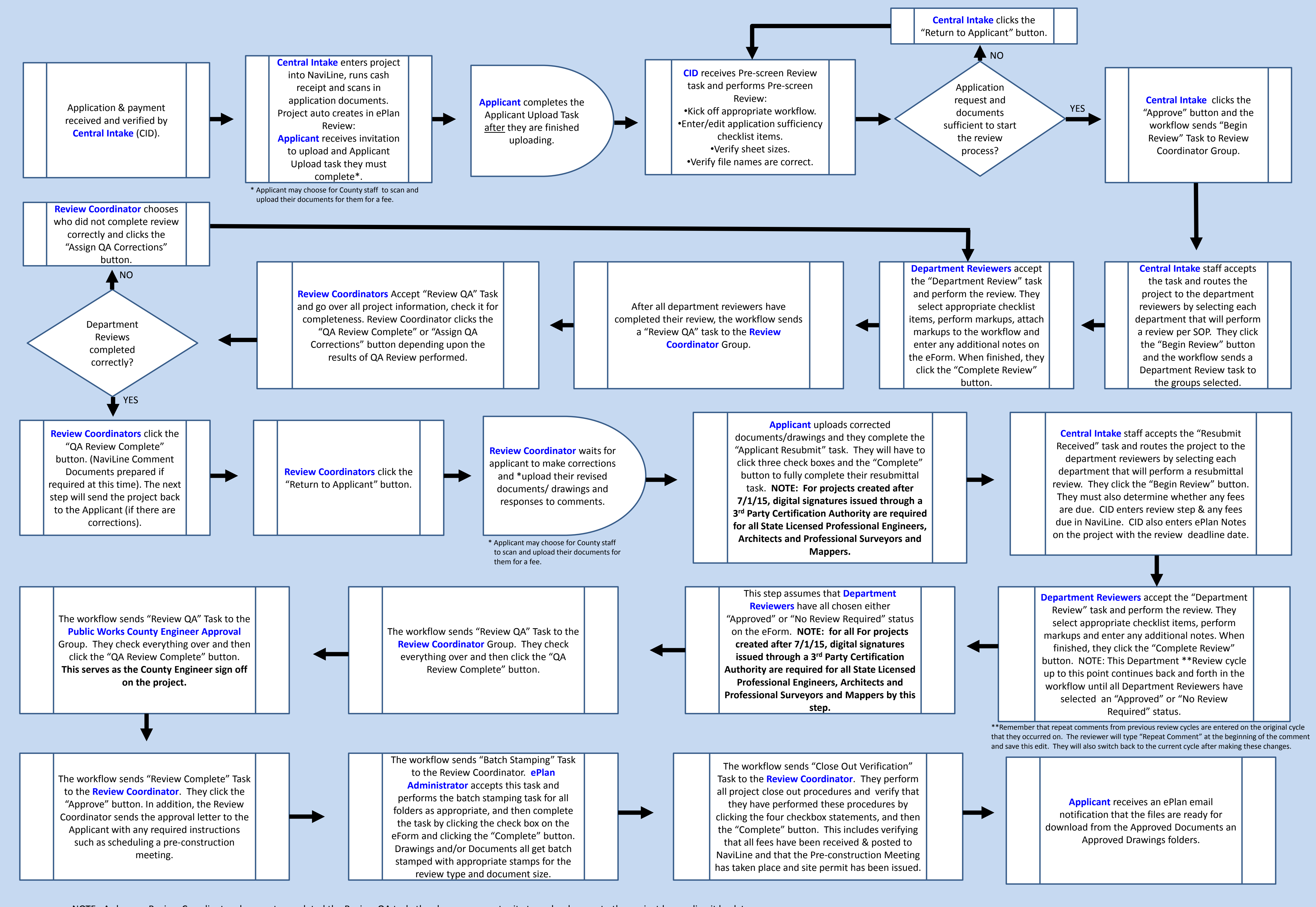

NOTE: As long as Review Coordinators have not completed the Review QA task, they have an opportunity to make changes to the project by sending it back to themselves or another reviewer as needed. County Engineer approver can also send the project back to any reviewers if needed under his review / approval step.

## *PLANNING & DEVELOPMENT ELECTRONIC PLAN REVIEW WORKFLOW*